## **SIEMENS**

## **Example for "sinumerik\_alarm\_oem\_plc\_pmc.html"**

```
<html><head><meta http-equiv="Content-Type" content="text/html; charset="UTF-
8"/><title></title></head> 
<body><table><tr>><td width="15%"><br/>>>><a name="510008">510008</a></b></td>
<td width="85%"><b>Feed STOP</b></td></tr>
<tr><td valign="top" width="15%"><b>Parameter:</b></td>
<td width="85%"></td></tr>
<tr><td valign="top" width="15%"><b>Explanation:</b></td>
<td width="85%">Actuate feed START</td></tr><tr><td valign="top" 
width="15%"><b>Reaction:</b></td>
<td width="85%">- Alarm display.<br />>/>/></td></tr>
<tr><td valign="top" width="15%"><b>Remedy:</b></td>
<td width="85%">Correct parameter. </td></tr>
<tr><td valign="top" width="15%"><b>Program continuation:</b></td>
<td width="85%">Switch controller OFF - ON.</td></tr>
</table><p></p><table><tr>><td width="15%"><br
name="600408">600408</a></b></td>
<td width="85%"><b>Spindle STOP</b></td></tr>
<tr><td valign="top" width="15%"><b>Parameter:</b></td> 
<td width="85%"></td></tr>
<tr><td valign="top" width="15%"><b>Explanation:</b></td>
<td width="85%">Actuate spindle START</td></tr><tr><td valign="top" 
width="15%"><b>Reaction:</b></td>
<td width="85%">- Alarm display.<br /></td></tr> 
<tr><td valign="top" width="15%"><b>Remedy:</b></td>
<td width="85%">Correct parameter. </td></tr> 
<tr><td valign="top" width="15%"><b>Program continuation:</b></td> 
<td width="85%">Switch controller OFF - ON.</td></tr>
</table><p></p>>table><tr>><td width="15%"><b><a
name="700000">700000</a></b></td>
<td width="85%"><b>PLC Alarm 700000</b></td></tr>
<tr><td valign="top" width="15%"><b>Parameter:</b></td>
<td width="85%"></td></tr> 
<tr>>td valign="top" width="15%"><br/>b>Explanation:</b></td>
<td width="85%">DB2.DBX180.0</td></tr><tr><td valign="top" 
width="15%"><b>Reaction:</b></td>
<td width="85%">- Alarm display.<br />>/> /></td></tr>
<tr><td valign="top" width="15%"><b>Remedy:</b></td>
<td width="85%">Reset DB2.DBX180.0</td></tr> 
<tr><td valign="top" width="15%"><b>Program continuation:</b></td> 
<td width="85%">Switch controller OFF - ON.</td></tr>
```

```
</table><p></p></body></html>
```
## **SIEMENS**

## **Afterwards, it looks as follows:**

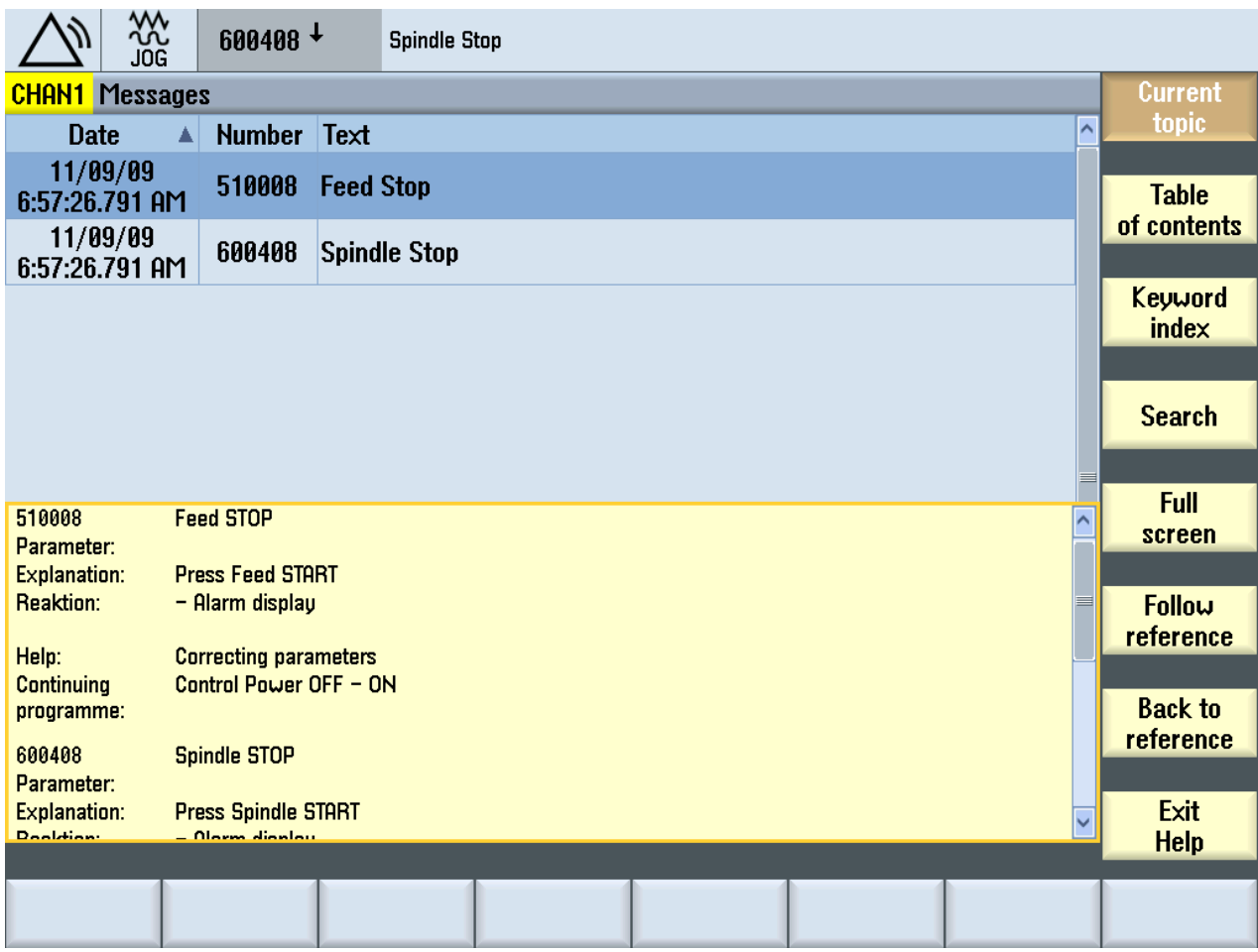